# Использование ИТ при обучении математике

#### Учитель: Л.А.Ромашкина

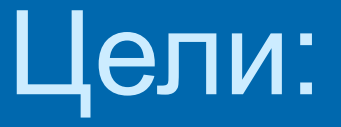

- развитие умения пользоваться возможностями компьютера в области математики;
- усиление образовательной функции математики;
- применение знаний в нестандартной ситуации.

# Список ИТ-продуктов

- 1.Диск «Живая школа»: Живая геометрия.
- 2.Репетитор. Математика. Часть 1(для абитуриентов, старшеклассников и учителей).
- 3.Репетитор. Сдаём единый экзамен 2006.
- 4.Учебное электронное издание. Математика 5-11. Практикум. СД-RОМ.
- 5. Учебное электронное издание. Математика 5-11. Практикум. 2СД-RОМ.
- 6. Кудин. Электронный учебник-справочник. Алгебра 7-11.
- 7. ООО «Дрофа» 2006: темы школьного курса, справочное пособие, задачники, …

# Учебные презентации:

- 1. Арифметическая прогрессия.
- 2. Золотое сечение.
- 3. Умножение положительных и отрицательных чисел.
- 4. Решение задач с помощью уравнений.
- 5. Урок-путешествие. Совместные действия с десятичными и обыкновенными дробями.
- 6. Упрощение выражений.
- 7. Сложение отрицательных чисел.
- 8. Угол. Прямой и развёрнутый.
- 9. Число π.
- 10. Элементарные функции.
- 11. Четырёхугольники.
- 12. Геометрический тренинг.
- 13. Дидактические игры.

#### Пример планирования учебного материала с учётом ИТ

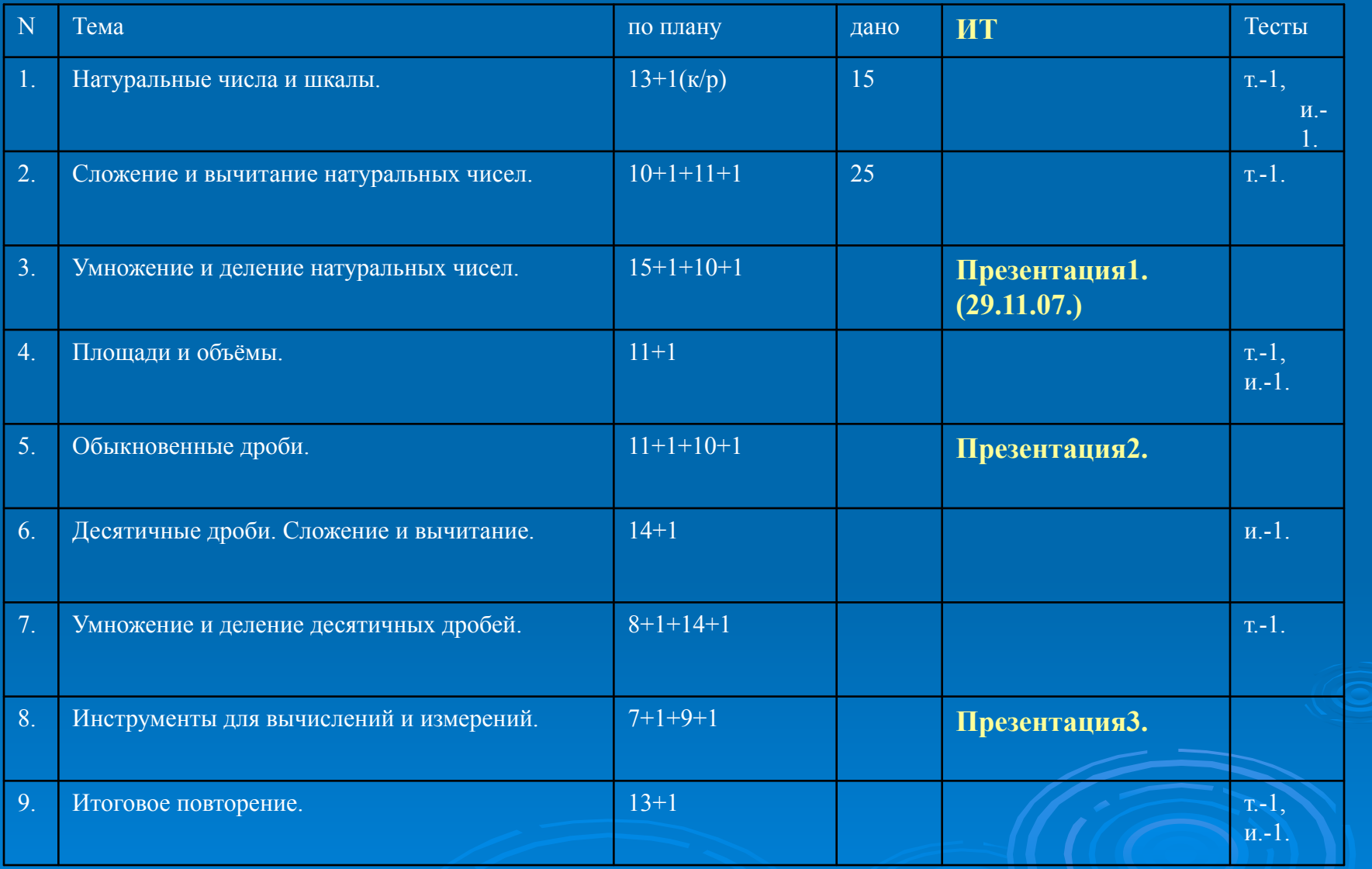

Примечание. Презентация1- «Упрощение выражений» 2- «Геометрический тренинг», 3- «Угол. Прямой и развёрнутый.»

### Пример1

#### ? Упражнение №3: 0 мин 25 сек

Три господина, придя в ресторан, сдали в гардероб свои шляпы. Расходились по домам они уже в темноте и разобрали шляпы наугад. Какие из следующих событий невозможные, какие — случайные, какие — достоверные:

- $A = \{$ каждый надел свою шляпу};
- $B = \{$ все надели чужие шляпы};

Ð

✔ Готово

- $C = \{$ двое надели чужие шляпы, а один свою };
- $D = \{$ двое надели свои шляпы, а один чужую  $\}$ ?

**Find** 

#### Примечание. Имеется замечательный материал по теме «Вероятность и статистика». Если проводить обычный урок – ведь не спросишь у всех учащихся ответ на каждый вопрос. С использованием компьютера такая возможность есть. К тому же в процессе работы можно хотя бы один раз попросить учащихся объяснить выбор ответа.

Пример2.Графический способ решения систем уравнений. Примечание. Почему эта тема? Самое главное при таком способе – научить записывать решения системы (т.е. координаты точек пересечения графиков функций). Но много времени при выполнении задания занимает построение самих графиков (а их в каждой системе – 2). Компьютер мгновенно строит график, если ему ввести нужную формулу. Учащийся за 1урок может выполнить в 2-3 раза больше заданий

# Пример3.

 В 9 классе в математической группе запланирована тема «Золотое сечение». Урок начался с объяснения темы. Оказалось, что учащиеся не слышали этого термина. В процессе обсуждения различных примеров постепенно выяснялось, что предметы, выполненные в стиле «Золотого сечения» отличаются красотой, гармонией, законченностью. Было выведено, чему равно «Золотое сечение». Наконец, посмотрев презентацию под названием «Золотое сечение», учащиеся узнали, что многое в природе создано по этому правилу.

# Золотое сечение

### Цель : Разнообразие золотого сечения в реальной жизни.

Преподаватель: Перекрест Т. Г.

### Золотое сечение

Пропорция ,которой древние маги приписывали особые свойства. Если произвести деление объекта на две неравные части так, что меньшая будет относиться к большей, как большая ко всему объекту, возникает так называемое золотое сечение. Это дроби 0,618 и 0,382.

Объекты содержащие «золотое сечение»., воспринимаются как гармоничные.

### Пропорция человеческого тела.

Части человеческого тела находятся в определенной пропорции .Идеально сложенное человеческое полностью отвечает это Мужская фигура нескол подходит к» золотому сечению женская.

#### Золотое сечение в архитектуре.

Одним из красивейших памятников архитектуры является Парфенон (5в.до.н.э ) Парфенон имеет 17 колонн по длине и 8 колонн по ширине. Его фасад вписан в прямоугольник со сторонами 1:2, а план образует прямоугольник со сторонами 2,23. Отношение длины здания к его высоте равно 0,618.Если произвести деление Парфенона по «золотому сечению» ,то получим те или иные выступы фасада.

## Ритмы сердца.

Сердце бьется непрерывно – от рождения до его смерти. Его работа должна быть оптимальной. Отклонения от оптимального режима вызывают различные заболевания. В.Цветков установил, что у человека оптимальная «золотая» частота сердцебиения "составляет 63 удара в минуту. Он также установил, что систолическое (нижнее) давление крови <u>в</u> аорте равно О,382, а диастолическое (верхнее) - 0,618 от среднего давления крови в аорте. Таким образом, работа сердца, изменения давления крови оптимизировано по одному и тому же принципу- по правилу золотой пропорции.

# Алгебра музыки.

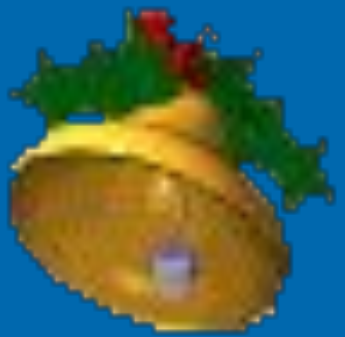

В композиции музыкальных произведений отмечаются «кульминационные взлеты», высшие точки .Такая точка редко расположена в центре произведения она обычно смещена, ассиметрична. Л. Мазель изучал восьмиактные мелодии Бетховена, Шопена, Скрябина. Советский музыковед Л.Мазель установил , что она находится доле шестого акта или последней мелкой доле пятого акта, т.е. находится в точке золотого сечения.

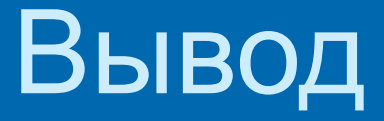

 Компьютер не заменяет учителя, он только дополняет его, делая обучение более занимательным, более разносторонним, более полным.